**Федеральное государственное бюджетное образовательное учреждение высшего профессионального образования**

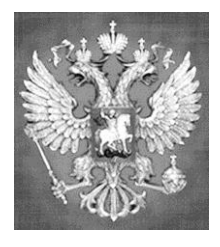

**НАЦИОНАЛЬНЫЙ ГОСУДАРСТВЕННЫЙ УНИВЕРСИТЕТ ФИЗИЧЕСКОЙ КУЛЬТУРЫ, CПОРТА И ЗДОРОВЬЯ имени П.Ф. ЛЕСГАФТА, САНКТ-ПЕТЕРБУРГ**

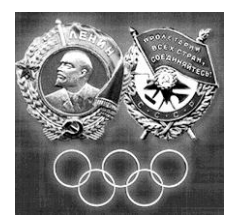

Практикум

## **П.Г. Бордовский, Л.А. Заварухина**

# **Контрольная работа по информатике**

**для студентов факультета заочного обучения,** 

**кафедра биомеханики**

**Задание выполнил(а)**

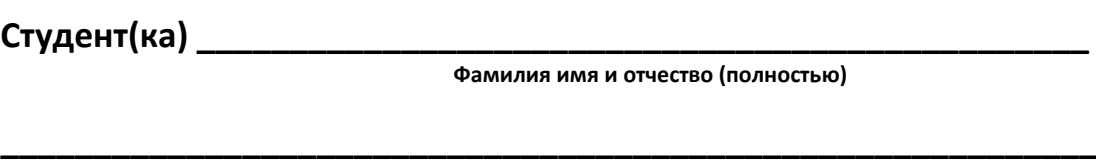

Курс **факультет (институт)** и последника и последника и последника и последника и последника и последника и по

**Специальность (группа, вид спорта) \_\_\_\_\_\_\_\_\_\_\_\_\_\_\_\_\_\_\_\_\_\_\_\_\_\_\_\_**

**Оценка: \_\_\_\_\_\_\_\_\_\_\_\_\_\_\_\_\_\_\_\_\_\_\_\_\_\_\_\_\_\_\_\_\_**

**Проверил(а): \_\_\_\_\_\_\_\_\_\_\_\_\_\_\_\_\_\_\_\_\_\_\_\_\_\_\_\_\_**

**Санкт-Петербург**

**2013**

#### **Рецензенты:**

**Воронов И.А.**, доктор психологических наук, член ученого совета НГУ им. П.Ф. Лесгафта, Санкт-Петербург

**Бердичевский А.И. ,** к.п.н., доцент, кафедры менеджмента НГУ им. П.Ф. Лесгафта, Санкт-Петербург

#### **Бордовский П.Г.**

**Контрольная работа по информатике для студентов факультета заочного обучения,** 

**кафедра биомеханики:** учебно-методическое пособие (практикум) / П.Г. Бордовский, Л.А. Заварухина; ФГОУ ВПО НГУ им. П. Ф. Лесгафта, Санкт-Петербург.- СПб 2012. - 28с.

Рассмотрено на заседании кафедры биомеханики протокол №10 от 24.04.2012 г.

Рекомендовано УМК ФГБОУ ВПО НГУ им. П.Ф. Лесгафта, Санкт-Петербург, Протокол №13 от 26.04.2012.

**У**чебно-методическое пособие (практикум) составлено на основе требований Государственного образовательного стандарта высшего профессионального образования, утвержденного 15.02.2010 г. И рекомендациями Министерства образования Российской Федерации.

Учебно-методическое пособие (практикум) представляет материалы для самостоятельной подготовки и контрольной проверки знаний студентов по дисциплине «Информатика».

© ФГБОУ ВПО НГУ им. П.Ф. Лесгафта, Санкт-Петербург, 2012

© П.Г. Бордовский, 2012

#### Содержание:

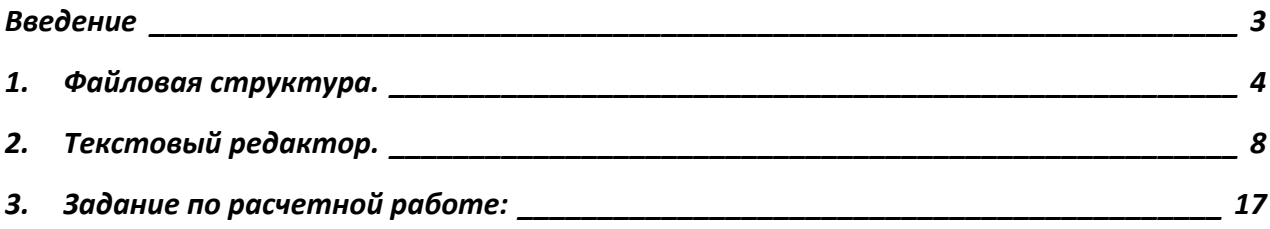

#### **Введение**

<span id="page-2-0"></span>Учебно-методическое пособие «Контрольные работы» по курсу информатики предназначено для закрепления у студентов практических навыков работы на персональном компьютере и оценки уровня компетенций выработанных в процессе прохождения курса информатики. Перечень и содержание контрольных работ соответствуют УМК по данной дисциплине разработанного на основе Государственного стандарта для следующих специальностей:

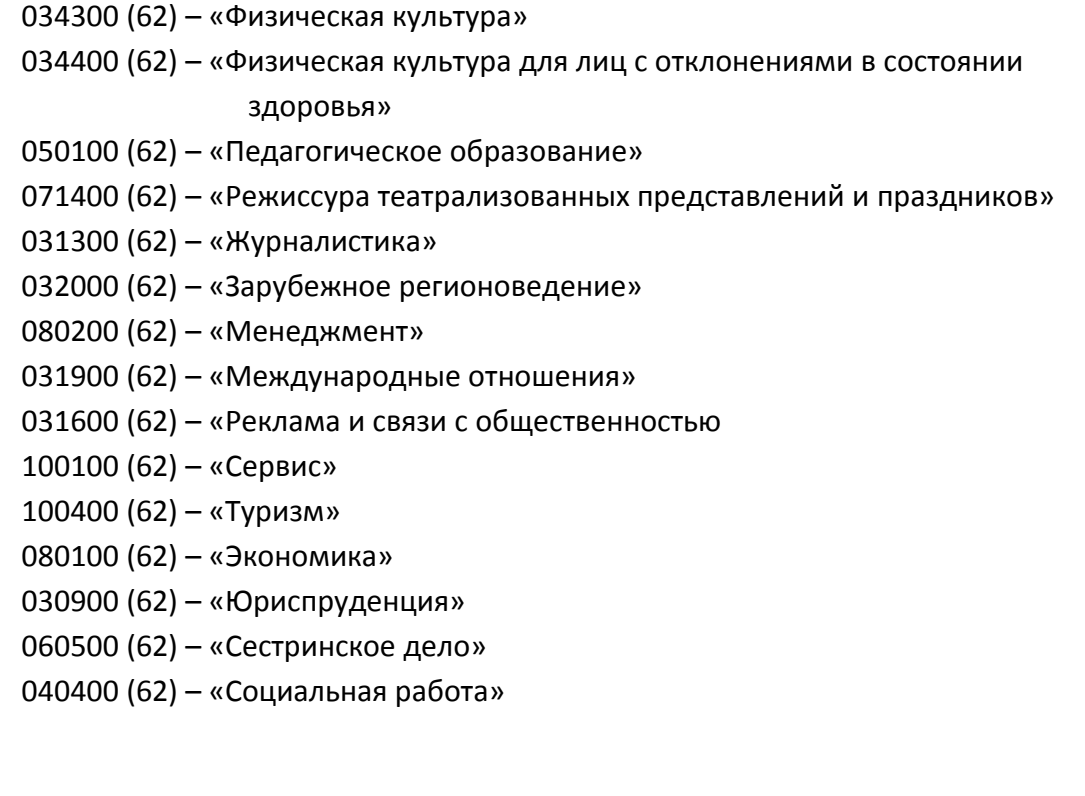

## **1. Файловая структура.**

<span id="page-3-0"></span>На картинках ниже показаны свойства четырех файлов:

## Файл № 1

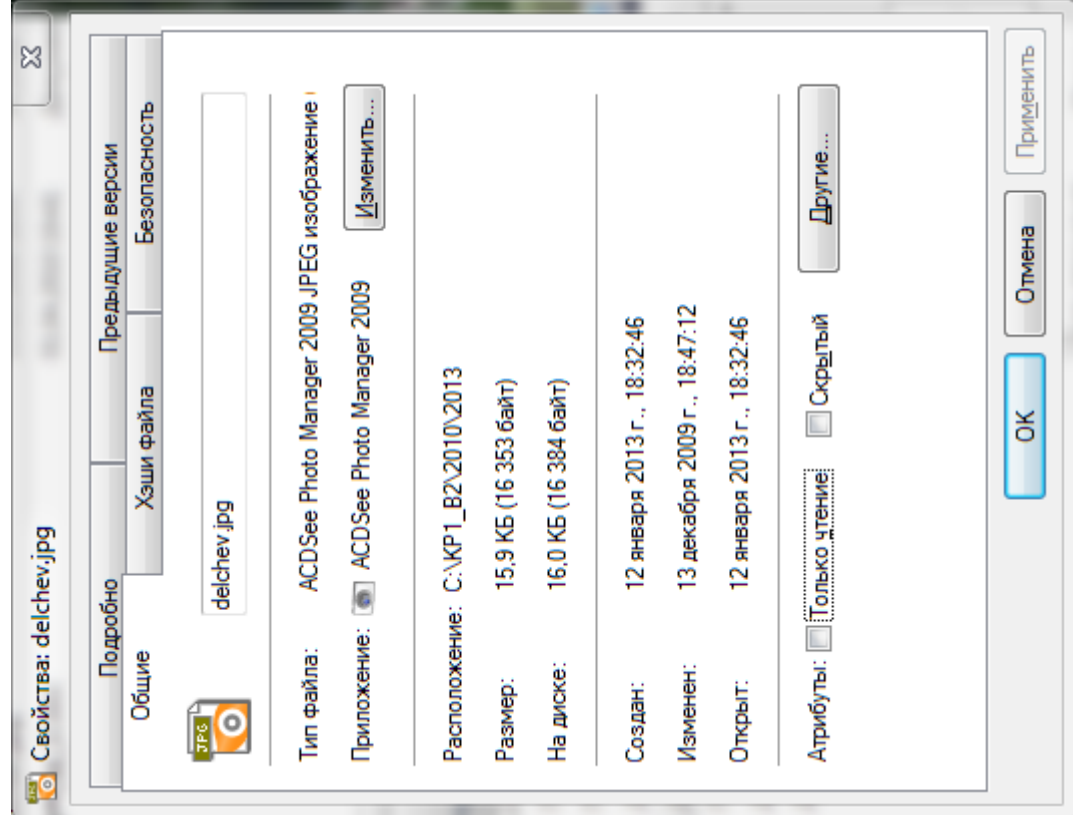

## Файл № 2

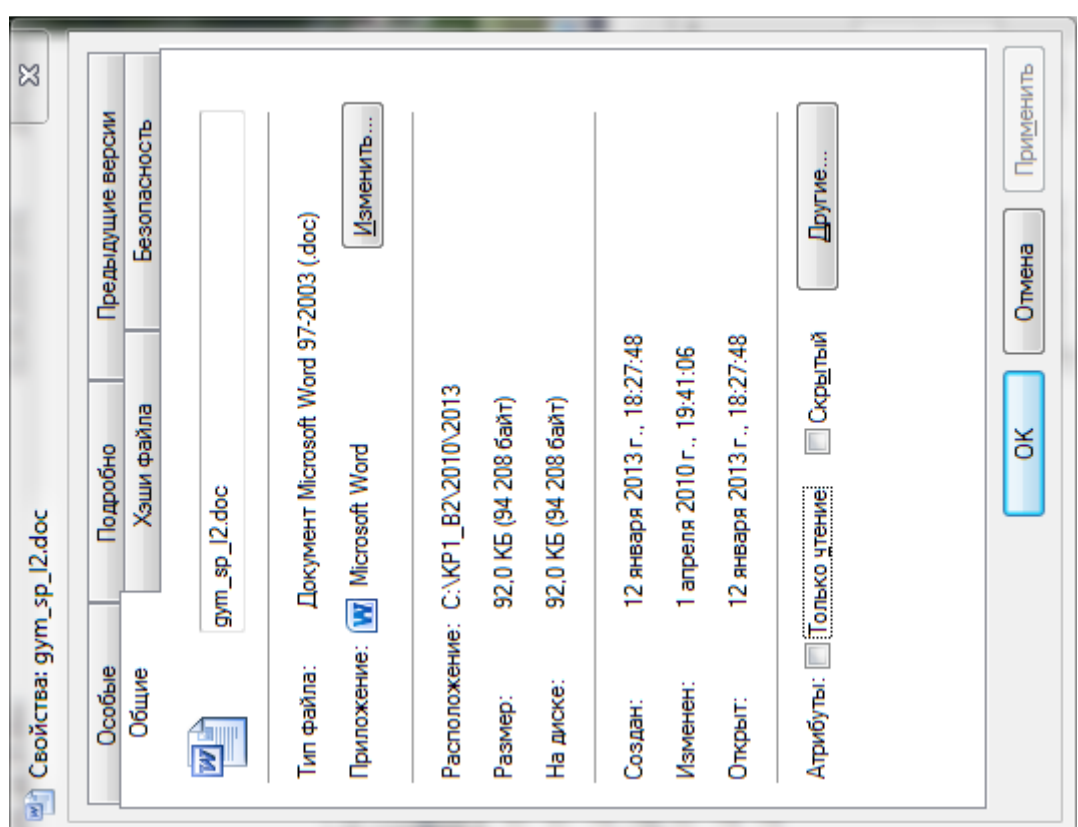

Файл № 3

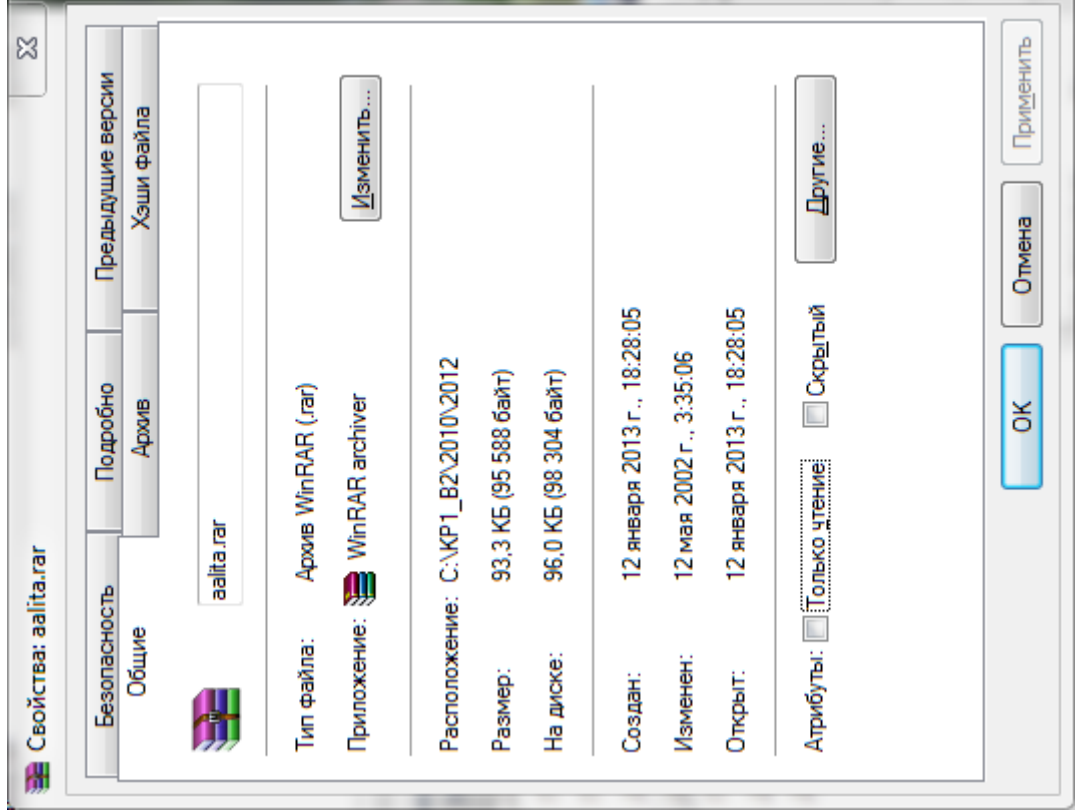

## Файл № 4

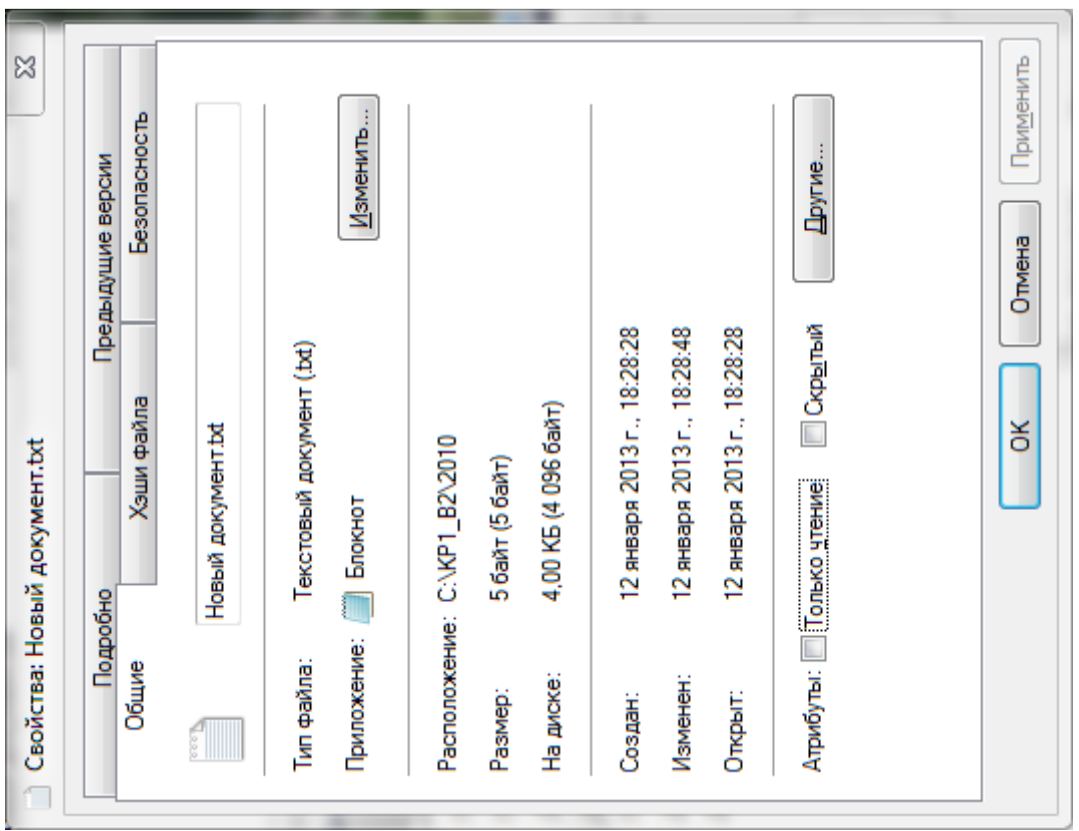

## **Задания по свойствам файлов:**

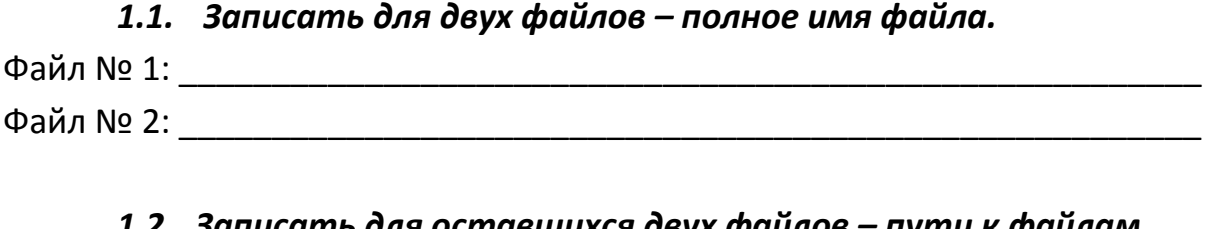

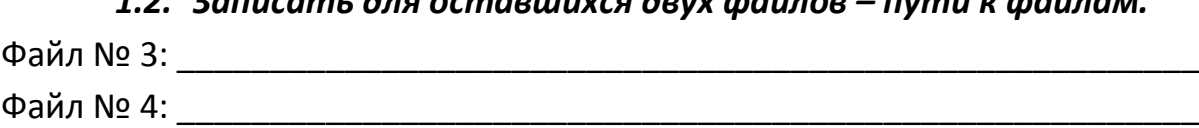

## *1.3. Зарисовать дерево каталогов для указанных выше файлов по классической схеме:*

#### *1.4. Записать для:*

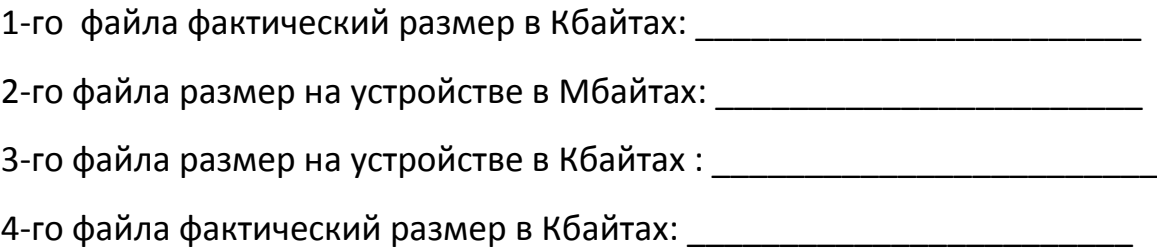

#### *1.5. Определить потери дискового пространства для*

*4-го файла в байтах: \_\_\_\_\_\_\_\_\_\_\_\_\_\_\_\_\_\_\_\_\_\_\_\_\_\_\_*

\_\_\_\_\_\_\_\_\_\_\_\_\_\_\_\_\_\_\_\_\_\_\_\_\_\_\_\_\_\_\_\_\_\_\_\_\_\_\_\_\_\_\_\_\_\_\_\_\_\_\_\_\_\_\_\_\_\_\_\_\_\_\_\_\_\_\_

\_\_\_\_\_\_\_\_\_\_\_\_\_\_\_\_\_\_\_\_\_\_\_\_\_\_\_\_\_\_\_\_\_\_\_\_\_\_\_\_\_\_\_\_\_\_\_\_\_\_\_\_\_\_\_\_\_\_\_\_\_\_\_\_\_\_\_

*1.6. Определить имя устройства памяти, на котором размещены файлы, и размер кластера на этом устройстве:*

( имя устройства и размер кластера)

## *1.7. Определить размер 1-го файла в кластерах.*

(собственное имя файла и размер в кластерах)

## **2. Текстовый редактор.**

(MS Word (любая версия), Open Office и пр.)

<span id="page-7-0"></span>*Завести в рабочее окно любого текстового редактора приведенный ниже текст, состоящий из оглавления и трёх рассказов (способ заведения может быть любой). Заведённый текст необходимо отформатировать в соответствии с заданием, указанным ниже, распечатать и приложить к заданию по контрольной работе.*

#### **Текст:**

Анатолий Алексин Действующие лица и исполнители Дым без огня Здоровые и больные

Анатолий Алексин Действующие лица и исполнители

Моим дорогим друзьям -- рыцарям детского театра

---------------------------------

Алексин А.Г. Избранное: В 2-х т. М.: Мол.гвардия, 1989. Том 1, с. 175-235. OCR: sad369 (г. Омск) ---------------------------------

На углу, возле театра, стояла застекленная автоматная будка. Телефона в ней не было: его убрали по просьбе Ивана Максимовича. Автоматные разговоры казались ему легкомысленными и поэтому не могли происходить по соседству с детским театром.

Иван Максимович вошел в будку и стал наблюдать, как ребята шли в театр. Он часто делал это перед началом спектаклей. Будка, по мнению Ивана Максимовича, отделяла его от того, что происходило на площади: он мог оценивать события как бы со стороны, а ребята могли вести себя непосредственно -- они не знали, что директор театра за ними следит. Кроме того, они не знали, что Иван Максимович - директор театра. Поэтому опасения его, в общем-то, были напрасны... Но он боялся хоть на миг убить детскую непосредственность! Это было то качество, которое Иван Максимович очень ценил в других и ненавидел в себе: оно приносило ему большое уважение коллектива и еще большие неприятности.

Застекленная автоматная будка была знаменита. Ее называли "наблюдательным пунктом", "кабинетом директора", "барокамерой" и как-то еще.

Наблюдать за событиями, которые происходили на площади, "как бы со стороны" Ивану Максимовичу всегда удавалось не более двух или трех минут. А затем происходило что-нибудь такое, что заставляло его покидать свой наблюдательный пункт и превращаться в участника происходящих событий.

"А все-таки сейчас, ранней осенью, наш ТЮЗ не тот, что зимой, когда рано темнеет, и ребят встречают огни!..." Не успел Иван Максимович об этом подумать, как увидел девочку лет двенадцати, которая выбежала из театра, будто ее преследовали, нервно огляделась, бросилась за угол дома, где был служебный вход, и, прильнув руками и лицом к пожарной лестнице, разрыдалась...

Сюжеты трагедий, которые разыгрывались возле театра или в его вестибюле, были почти всегда одинаковы. Поэтому, подбежав к девочке, Иван Максимович спросил: -- Что, не пускают?

Она уже не верила, что кто-нибудь в мире может помочь ей, и поэтому не ответила. Иван Максимович погладил ее вздрагивавшую голову.

-- Ты в каком классе?

-- В пятом, -- глухо ответила она, не отрываясь от лестницы.

-- А пускают с восьмого! Это же на билетах написано. И сказала бы, что в восьмом!

-- Она не поверит...

-- А ты зачем пошла через главную дверь, где она стоит? Прошла бы сбоку, где одна билетерша.

Девочка еще крепче прильнула к лестнице.

-- Пойди тихонько через дверь, которая сбоку. А я издали погляжу.

-- Она меня запомнила. Я ей сказала...

-- Что ты сказала?

-- "Неужели вам не жалко людей?"

-- А она?

-- "Жалко... -- говорит. -- Поэтому пойди и продай билет".

Затишье, которое наступает в не излившемся детском плаче, всегда бывает лишь передышкой. Неизвестно, думала ли уже сейчас девочка о театре и о спектакле -- в ее душе господствовало чувство несправедливой обиды. Я ее спросила: "Что случится, если я посмотрю эту пьесу? Ну что случится?..."

-- А она?

-- "Когда-нибудь ты поймешь!..." А я этого никогда не пойму.

Девочка, отпрянувшая было от лестницы, опять прижалась к ее перекладине.

-- Я тебя через служебный вход проведу, -- сказал Иван Максимович.

Девочка неохотно расставалась со своими переживаниями.

Он объяснил ей, что через служебный вход проходят артисты, и главный режиссер, и он сам, директор театра. Тут девочка оторвалась от лестницы и взглянула на него недоверчиво. Он не был похож на директора: ни роста, ни статности, ни уверенности в движениях.

Он понял ее взгляд. И тихо сказал:

-- Через пятнадцать минут начинается. Идем, а?

Они прошли мимо дежурной. Лица ее почти никогда не было видно: только лоб и очки. Она всегда читала газету и сообщала последние новости.

-- Вы читали? -- спросила она. -- Одна перуанка родила четверых!

-- Ну, что-о же вы?... -- застенчиво произнес Иван Максимович, указывая на девочку. И объяснил: -- Я вот тут... родственницу свою хочу провести.

-- Проводите, пожалуйста, -- разрешила дежурная.

Они прошли по длинному служебному коридору и очутились в фойе.

Ребята не могут оставить без внимания никакой неожиданности или необычности: они с удивлением смотрели на мужчину и девочку, которые пересекали фойе в плащах.

Спустившись в вестибюль, Иван Максимович сказал:

-- Ну вот... Сдай свой плащ в гардероб. И все в порядке. Он облегченно вздохнул, обернулся... и увидел ее.

Это была заведующая педагогической частью Валентина Степановна. Девочка тоже увидела ее -- и замерла, окаменела. Иван Максимович развел руки в стороны, будто хотел сказать: "Не пускайте лучше меня!" Валентина Степановна поймала отчаянный девочкин взгляд.

-- Раздевайся и иди в зал, -- мягко сказала она, -- раз директор тебе разрешил!

-- Да, я считаю... -- начал Иван Максимович.

-- А с вами мы еще побеседуем! -- тихо, но внятно произнесла заведующая педагогической частью.

Беседа произошла сразу же, как только девочка скрылась из виду.

-- Я отвечаю за воспитательное воздействие наших спектаклей, Иван Максимович. Оно может быть со знаком плюс или со знаком минус. И тут возрастное соответствие играет колоссальную роль!

-- Благодарю вас, Валентина Степановна. От имени дирекции... За то, что вы всегда на посту!

-- Не отшучивайтесь, мой друг. Законы педагогики со служебного входа не обойдешь!

Он покорно склонил голову, зная, что еще никто не уходил от нее, не выслушав всего, что она хотела сказать.

-- Во взрослом театре, Иван Максимович, год или даже десять лет не имеют существенного значения. Нельзя, конечно, сказать, что человек в тридцать семь лет понимает больше, чем в тридцать четыре года. Но в детском возрасте!... И ваша доброта в данном случае может обернуться жестокостью.

Он мягко и согласно кивал в такт резким словам Валентины Степановны, все время думая о том, что девочка, рыдавшая возле лестницы, уже наверху.

-- Чему вы улыбаетесь? -- спросила Валентина Степановна.

Ничего не ответив, он направился в свой кабинет. По дороге он продолжал

улыбаться. У него была такая манера: улыбаться наедине с самим собой -- своим мыслям или воспоминаниям.

Анатолий Алексин Дым без огня

 $-$ 

Алексин А.Г. Избранное: В 2-х т. М.: Мол.гвардия, 1989. Том 1, с. 270-311. OCR: sad369 (г. Омск) ---------------------------------

-- Дыма без огня не бывает. Поверь, милая!

-- Не верю... Бывает!

-- Любопытно... Ты что, его видела?

-- Сейчас вижу. Такой едкий, разъедающий душу... дым. А где огонь? Его нет!

-- Заблуждаешься, милая!

-- Называйте меня на "вы". Я уже совершеннолетняя.

-- Простите, пожалуйста. Но вы в таком случае сверх молодо выглядите.

-- Это вы молодо выглядите. А я действительно молода!

Катя на миг затихла. Но не потому, что испугалась собственной смелости. Это было затишье перед решительным и, быть может, самым отчаянным поступком в ее жизни.

Она встрепенулась, как бы очнувшись, готовая проявить отвагу. Но перед броском на амбразуру оглянулась назад.

В шахматы Александр Степанович проигрывать не любил. Он страдал не таясь, в открытую: предвидя крах, хрипло вздыхал и беспощадно тормошил свою львиную, но вовремя не сообразившую голову. Вася же, наоборот, проигрывая, испытывал облегчение.

-- Моя рать уничтожена, -- сообщал он с таким удовлетворением, как если бы играл в поддавки.

И выигрывали они тоже по-разному

-- Ну что, безоговорочная капитуляция? Таким, брат, макаром! – провозглашал Александр Степанович. И победно лохматил свои седые, непроходимые джунгли. А Вася, выигрывая, заливался цветом клюквенного морса не очень густой концентрации или арбуза, который еще не дозрел:

-- Случайность победой назвать нельзя.

-- Допускаю, что это не твой выигрыш, но, безусловно, мой проигрыш, -- с преувеличенной беспощадностью к самому себе констатировал Александр Степанович. -- Надо называть вещи своими именами.

Он не любил, когда своими именами называли лишь приятные ситуации и явления. Вася сгибал шею, то ли винясь за свой выигрыш, то ли в знак покорного согласия. Но почти на все реагировал мимикой. Его шея, чересчур длинная, казалось, создана была для того, чтобы выражать Васины настроения: то гордо выпрямлялась, то согбенно грустила, то, погружаясь в плечи, пряталась от выражения какой-либо точки зрения.

Если Вася делал очевидно плохой ход, Александр Степанович провозглашал: -- Это что, уважение к старости? Извольте-ка сосредоточиться. Таким, брат, макаром.

Вася послушно сосредоточивался.

Пока поединок за шахматной доской продолжался, Катя спать не ложилась. Хотя она не болела ни за дедушку, ни за Васю -- при любом исходе борьбы победа оставалась как бы внутри дома: Вася давно считался членом семьи.

Александр Степанович был старше Васи на двадцать пять лет. Но его восхищенно называли не только львиной головой, но и "львиным сердцем", красавцем и даже атлантом.

Вася подобных оценок не удостаивался...Катя считала это несправедливым: она влюбилась в Васю, когда ей было шесть с половиной лет, и от чувства со столь большим стажем отделаться не могла. Еще в дошкольные годы она приняла окончательное решение: ее первая любовь будет единственной, и она унесет ее с собою в могилу.

Подруги сравнивали Катю то с Верой Засулич, то с декабристками, то с Лизой Чайкиной. Но любовь оказалась такой богатырской силищей, которая подмяла под себя и ее характер. При всей своей неподкупной совестливости для Васи она оправдания находила всегда. Его неразговорчивость, замкнутость называла застенчивостью, а бездумное подчинение дедушке -- почтением к возрасту. И только одного она простить не могла: Вася давным-давно был женат да к тому же имел дочь. Эта дочь по имени Соня родилась позже Кати всего на полгода и училась в соседнем классе.

Катя выискивала исторические примеры, утешавшие ее тем, что некоторые знаменитости до беспамятства влюблялись в сверстниц своих взрослых дочерей, а некоторые даже, настрадавшись обращали таких подруг в подруг собственной жизни.

Вася весьма охотно усаживался за обеденный стол -- и Катя не без злорадства делала вывод, что дома его, видимо, плохо кормят. Она пришивала ему недостающие пуговицы, удовлетворенно приходя к мысли, что дома о нем скверно заботятся.

Если б о жизненном пути Васи задумали читать лекции или создать книгу, Катя бы вполне могла стать его биографом: о фактах жизни Кулькова она знала почти все. Почти... Потому что, как она догадывалась, всего никто ни о ком вообще не знает.

В доме Малининых Василия Григорьевича Кулькова звали просто Васей, будто он только вчера явился к Александру Степановичу и сказал. -- Спасите меня, профессор!

Сказал, как врачу... И Александр Степанович, хоть врачом не был, перво-наперво изучил "историю болезни" Кулькова. Он подробно расспросил пациента, какой его сразил недуг и в чем причины заболевания.

Вася, обхватывая шею руками и как бы прикрываясь от нависшего над ней топора, поведал декану факультета о том, что даже в несмышленую младенческую пору не был просто воспитуемым, а, можно сказать, брал у старших уроки педагогики, подсознательно догадываясь, что они ему в будущем пригодятся. Готовясь к воспитательной деятельности, изучая Песталоцци, Ушинского и Макаренко, Вася придавал значение не букве, а духу их теорий. И буквы ему отомстили. При поступлении в педагогический институт он получил тройку за сочинение. Кульков приехал на экзамены из недалекого полу поселка-полу городка. Отец его работал там плотником. И поэтому угроза отца, о которой он сообщил декану, казалась вполне реальной, соответствующей плотницкой профессии: -- Если не поступишь, прибью!

Анатолий Алексин Здоровые и больные

---------------------------------

Алексин А.Г. Избранное: В 2-х т. М.: Мол.гвардия, 1989. Том 2, с. 134-169. OCR: sad369 (г. Омск) ---------------------------------

"Нет правды на земле..." Процитировав эти слова, главный врач нашей больницы Семен Павлович обычно добавлял: "Как сказал Александр Сергеевич Пушкин". Для продвижения своих идей он любил опираться на великие и величайшие авторитеты. "Этого Пушкин не говорил. Это сказал Сальери", -- возразил я однажды. Семен Павлович не услышал: опираться на точку зрения Сальери он не хотел. По крайней мере, официально.

Главный врач не ждал этой смерти: даже мысленно, даже в горячке конфликта не хочу искажать истину и прибегать к наговору. Он не думал, что Тимоша умрет. Но использовать его гибель как оружие уничтожения... нет, не массового (зачем искажать истину!), а конкретного, целенаправленного, он решился. Что может быть глобальней такого аргумента в борьбе? Особенно против хирурга... То есть против меня.

Перед операцией Тимошу положили в отдельную палату для тяжелобольных, в которой у нас, как правило, лежали легкобольные. Палата подчинялась непосредственно Семену Павловичу. Вообще все "особое" и "специальное" совершалось в больнице только с разрешения главврача. Во время его отпусков и по воскресеньям никто не мог считаться достойным чрезвычайного медицинского внимания и привилегированных условий. Привилегиями распоряжался Семен Павлович. Он возвел эту деятельность в ранг науки и занимался ею самозабвенно. Именовал он себя организатором больничного дела.

В первый день, вечером, Тимоша вошел ко мне в кабинет и, попросив разрешения, присел на стул. Потом я заметил, что разговаривать он всегда любил сидя: ему неловко было смотреть на людей сверху вниз, поскольку он был двухметрового роста. Он старался скрасить эту свою огромность приглушенным голосом, извиняющейся улыбкой: великаны и силачи должны быть застенчивыми.

-- Палата отдельная... За это спасибо, -- виновато улыбаясь, сказал он. -- Но я там на все натыкаюсь. Кровать короткая, ноги на ней не умещаются. А табуретку поставить негде... Поэтому переселите меня, если можно, в другую палату. Хотя бы в соседнюю. Там шесть человек, но зато -- простор! Переселите?

Однако и лишить привилегий без разрешения Семена Павловича тоже было нельзя. -- Вы не баскетболист? -- спросил я Тимошу.

-- Это мое прозвище "баскетболист". Но в баскетбол я никогда не играл.

-- Очень жаль: тут есть команда.

Со всем, что не касалось лечения, у нас в больнице обстояло особенно хорошо: баскетбольная команда, лекции, стенгазеты.

-- А почему не играете?

-- Не хочу волновать маму: у меня в первом или втором классе шум в сердце обнаружился. Она его до сих пор слышит...

Он осторожно вытянул ноги: все время боялся что-нибудь задеть, опрокинуть.

-- Вы единственный сын?

-- Я вообще у нее один.

-- А кем мама работает?

--Корректором. Уверяет, что это не работа, а наслаждение. Подсчитывает, сколько раз читала "Воскресение", а сколько "Мадам Бовари". Получаются рекордные цифры!

Я понял, что бдительнее всего Мария Георгиевна охраняла от опечаток романы о несчастливой женской судьбе.

Тимошина рука осторожно проехалась по волосам в сторону затылка, точно он извинялся за свои волосы, не по годам коротко остриженные.

Я силился понять, почему Семен Павлович предоставил ему, только что окончившему технический институт, отдельную палату: в корректорах он не нуждался и даже терпеть не мог, чтобы его корректировали, а от техники на уровне вчерашнего студента, разумеется, не зависел. "Вероятно, секрет в отце!" - предположил я. Но так как Тимоша о нем ни разу не упомянул, я догадался, что в их семье мать и отец единого целого не составляли.

#### **Задание к набранному тексту:**

- 2.1.Установить границы текста для всего документа: левое поле 2 см, правое 1 см, верхнее 1,5 см, нижнее поле 1,5 см.
- 2.2.Очистить текст от двойных тире (заменить двойные тире на одно тире).
- 2.3.Для всего текста установить красную строку 1 см, межстрочный интервал -

1. Шрифт TimesNewRoman, 12 pt, выравнивание абзаца по ширине.

- 2.4.В тексте рассказа «Актриса» изменить шрифт на ARIAL, размер шрифта 13, выравнивание текста по ширине страницы.
- 2.5.Для всех названий рассказов установить шрифт TimesNewRoman 14 pt, полужирный, подчеркнутый, выравнивание по центру.
- 2.6.Для выходных данных рассказа «Актриса» установить следующие параметры: отступы абзацев слева 3 см, справа 2 см, красной строки нет, выравнивание текста по правому краю (пример приведен ниже):

В. А. Сперантовой -------------------------------- Алексин А.Г. Избранное: В 2-х т.

> М.: Мол.гвардия, 1989. Том 2, с. 282-286. OCR: sad369 (г. Омск) --------------------------------

- 2.7. Расставить страницы в тексте: номера страниц разместить в нижнем правом углу, номер на первой странице не нужен.
- 2.8. Разбить текст на разделы. Каждый раздел должен содержать один рассказ и начинаться с новой страницы.
- 2.9. На первой странице после перечня рассказов оформить таблицу «Содержание». Для этого вставить таблицу из трех столбцов и с необходимым количеством строк. Таблицу отформатировать следующим образом:
- В первом столбике номер рассказа по порядку. Во втором название рассказа. В третьем – номер страницы, с которой начинается рассказ.
- Заголовки столбцов выровнять по центру ячеек, текст в первом и третьем столбцах – по центру строки, во втором – по левому краю.
- Расстояние от левого края таблицы до левого края бумаги 4,5 см, от правого края таблицы до правого края бумаги 3 см.
- Название таблицы («Содержание») выровнять по центру.
- Внешние границы таблицы обвести двойной чертой (пример таблицы приведен ниже).

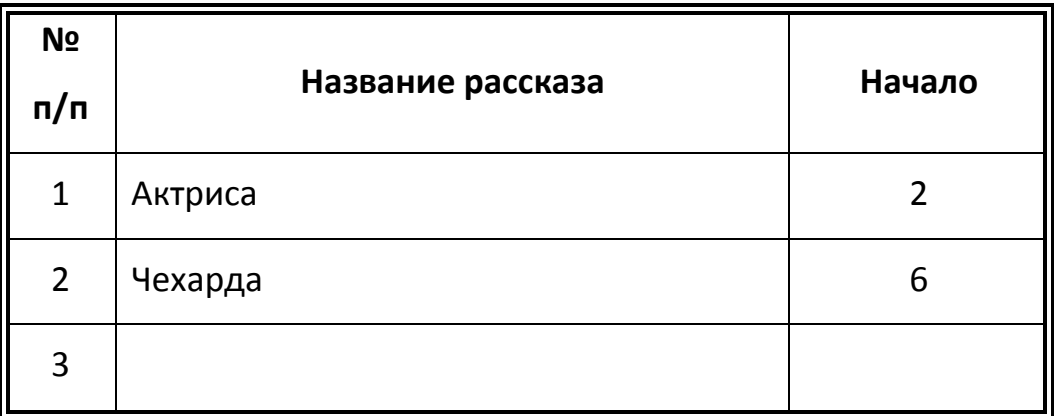

Содержание.

- 2.10. Вставить колонтитулы: на первой странице (там, где оформлена таблица) колонтитул «Содержание», на все остальные страницы текста установить колонтитул с названием текущего рассказа.
- 2.11. В нижней части первой страницы рассказа «Актриса» вставить любой рисунок (графический объект) размером 6х6 сантиметров. Рисунок разместить за текстом и повернуть его на 45°.

# **3. Задание по расчетной работе:**

<span id="page-16-0"></span>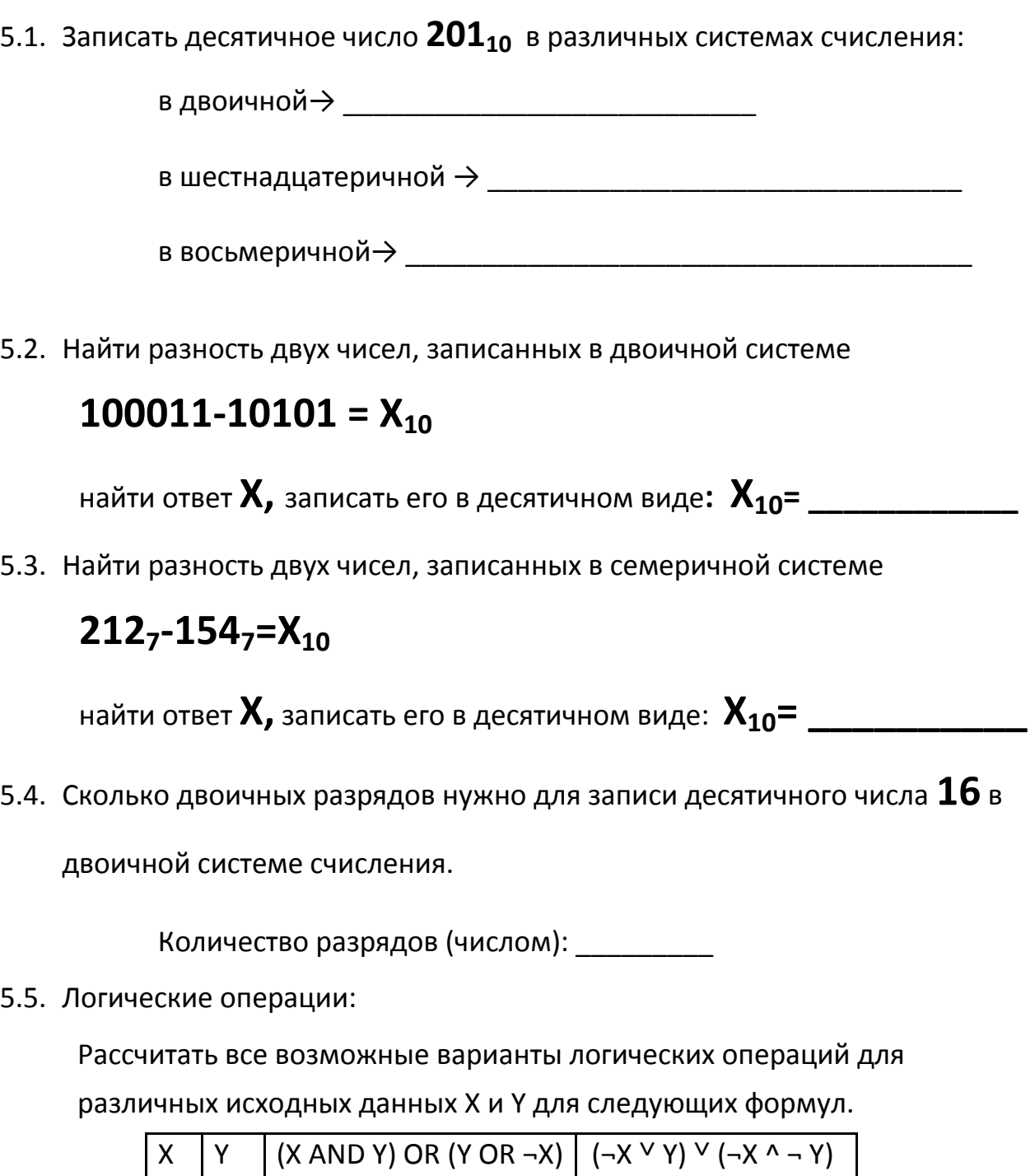

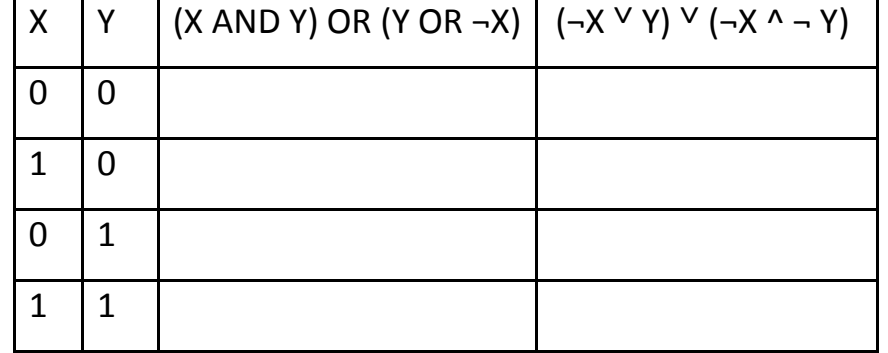

Для расчётов можно использовать столбцы с промежуточными значениями.

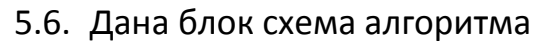

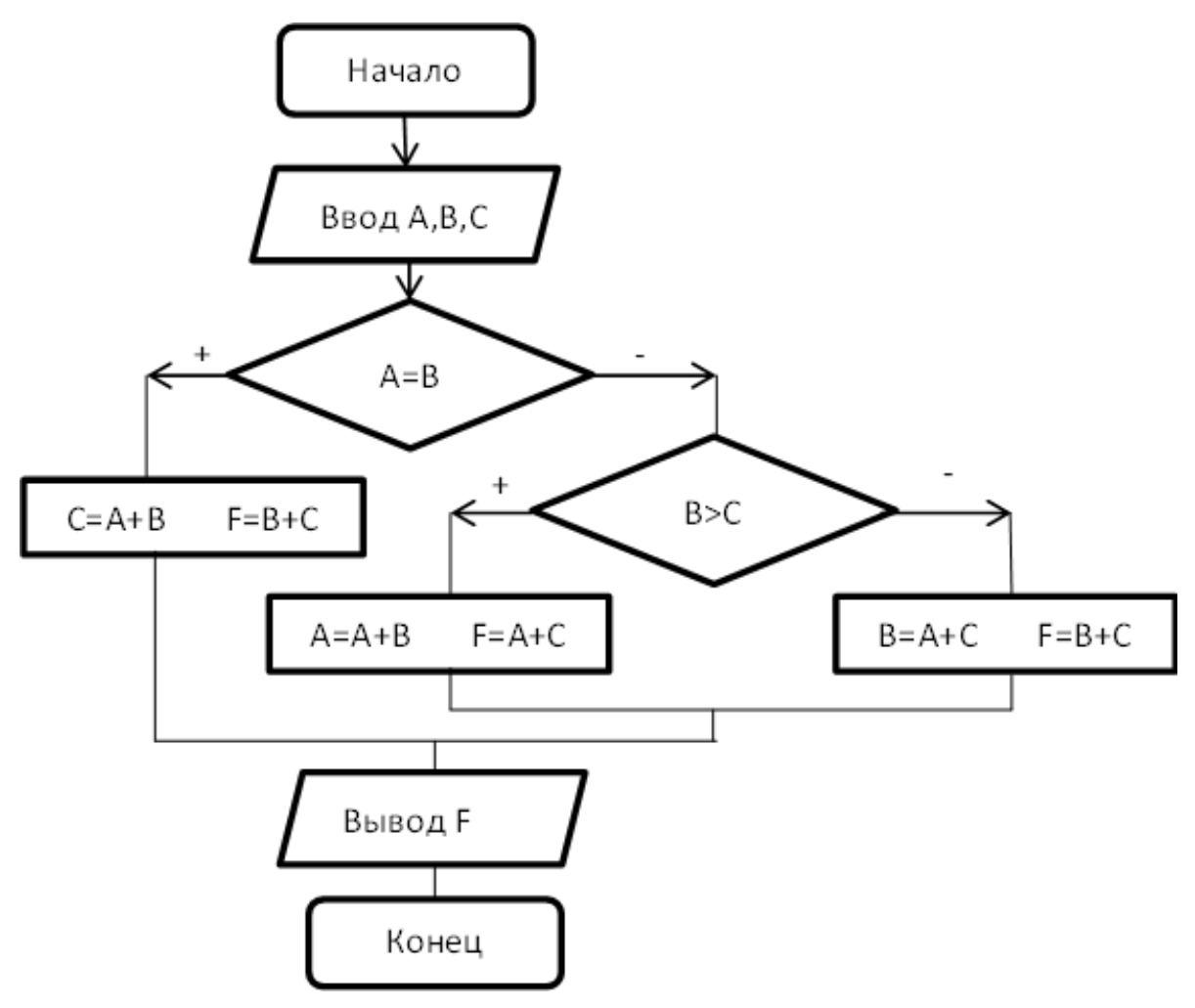

Найти F, если **А=7, В=5, С=16**

$$
\bm{F} = \underbrace{\qquad \qquad }_{\textcolor{red}{\bm{F}}}
$$

5.7. Задан двумерный массив **А**( )**.** Задан фрагмент алгоритма:

В:=4 **нц для**I**от** 1 **до** 2 **нц для**J**от** 1 **до** 2 **если**А(I,J)<B **то** В= А(I,J) **всё кц кц**

Какое значение примет переменная **В** после выполнения фрагмента алгоритма?

$$
\mathbf{B} = \_\_
$$

#### УЧЕБНОЕ ИЗДАНИЕ

#### СВ. ПЛАН 2012

## Бордовский Павел Георгиевич Заварухина Лариса Анатольевна

# **Контрольная работа для студентов факультета заочного обучения, кафедра биомеханики**

Учебно-методическое пособие (практикум)

Объем 1,75 усл.-изд.л. Тир 100 экз.(6.14.2.2)

\_\_\_\_\_\_\_\_\_